МИНИСТЕРСТВО НАУКИ И ВЫСШЕГО ОБРАЗОВАНИЯ РОССИЙСКОЙ ФЕДЕРАЦИИ федеральное государственное бюджетное образовательное учреждение высшего образования «КУЗБАССКИЙ ГОСУДАРСТВЕННЫЙ ТЕХНИЧЕСКИЙ УНИВЕРСИТЕТ ИМЕНИ Т.Ф.ГОРБАЧЕВА» Филиал КузГТУ в г. Белово

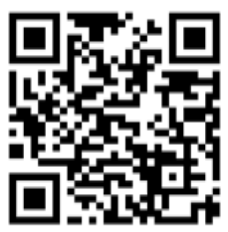

# УТВЕРЖДАЮ

Директор филиала КузГТУ в г. Белово И.К. Костинец

Подписано цифровой подписью: Костинец Ирина Константиновна DN: cn=Костинец Ирина Константиновна, o=Кузбасский государственный технический университет имени Т.Ф.Горбачева, ou=филиал КузГТУ в г.Белово, email=kostinets@yandex.ru, c=RU Дата: 2023.06.13 08:33:53 +07'00'

# **Рабочая программа дисциплины**

# **Исследование операций и методы оптимизации**

Направление подготовки – 09.03.03 Прикладная информатика Направленность (профиль) – 01 Прикладная информатика в экономике

> Присваиваемая квалификация "Бакалавр"

> > Форма обучения очная

год набора 2021

Белово 2023

Рабочую программу составил: к.ф.-м.н. Р.С. Макарчук

Рабочая программа обсуждена на заседании кафедры «Экономики и информационных технологий»

Протокол № 10 от «13» мая 2023 г. Заведующий кафедрой: Верчагина И.Ю.

Верчагина Ирина Юрьевна

Подписано цифровом подписью:<br>Верчагина Ирина Юрьевна<br>DN: сп=Верчагина Ирина Юрьевна,<br>о=филиал КузГТУ в г.Белово,<br>оц=кафедра экономики и<br>информационных дисциплин,<br>епаil=viy.77@mail.ru, c=RU<br>Дата: 2023.05.24 13:53:46 +07'0

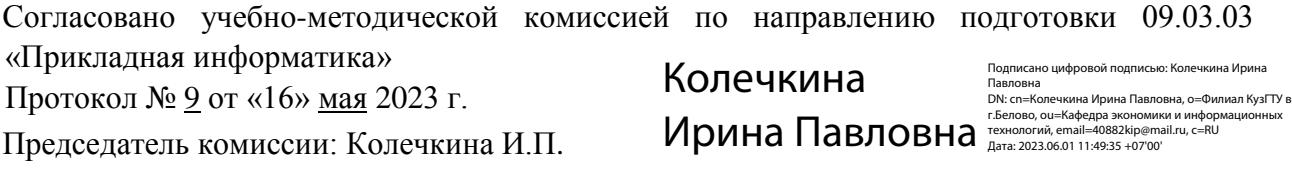

#### **1 Перечень планируемых результатов обучения по дисциплине "Исследование операций и методы оптимизации", соотнесенных с планируемыми результатами освоения образовательной программы**

Освоение дисциплины направлено на формирование:

общепрофессиональных компетенций:

ОПК-1 - Способен применять естественнонаучные и общеинженерные знания, методы математического анализа и моделирования, теоретического и экспериментального исследования в профессиональной деятельности.

ОПК-6 - Способен анализировать и разрабатывать организационно-технические и экономические процессы с применением методов системного анализа и математического моделирования.

универсальных компетенций:

УК-2 - Способен определять круг задач в рамках поставленной цели и выбирать оптимальные способы их решения, исходя из действующих правовых норм, имеющихся ресурсов и ограничений.

#### **Результаты обучения по дисциплине определяются индикаторами достижения компетенций Индикатор(ы) достижения:**

Определяет круг задач в рамках поставленной цели и выбирает оптимальные способы их решения, исходя из действующих правовых норм, имеющихся ресурсов и ограничений.

Применяет естественно-научные и общеинженерные знания, методы математического анализа и моделирования, теоретического и экспериментального исследования в профессиональной деятельности.

Анализирует и разрабатывает организационно-технические и экономические процессы с применением методов системного анализа и математического моделирования.

#### **Результаты обучения по дисциплине:**

Знать:

- методы оптимизации и исследования операций для решения экономических задач при наличии имеющихся ресурсов и ограничений;

- методы экономико-математического моделирования для использования в профессиональной деятельности;

- методы экономико-математического моделирования для анализа экономических процессов;

Уметь:

- использовать методы оптимизации и исследования операций для решения экономических задач при наличии имеющихся ресурсов и ограничений;

- использовать методы оптимизации и экономико-математического моделирования в профессиональной деятельности;

- использовать методы экономико-математического моделирования для анализа экономических процессов;

Владеть:

- навыками применения методов оптимизации и исследования операций для решения экономических задач при наличии имеющихся ресурсов и ограничений.

- методами оптимизации и экономико-математического моделирования для решения задач в профессиональной деятельности.

- навыками использования методов оптимизации и экономико-математического моделирования для анализа экономических процессов.

## **2 Место дисциплины "Исследование операций и методы оптимизации" в структуре ОПОП бакалавриата**

Для освоения дисциплины необходимы знания умения, навыки и (или) опыт профессиональной деятельности, полученные в рамках изучения следующих дисциплин: «Дискретная математика», «Математика», «Теория вероятностей и математическая статистика», «Теория систем и системный анализ», «Численные методы».

### **3 Объем дисциплины "Исследование операций и методы оптимизации" в зачетных единицах с указанием количества академических часов, выделенных на контактную работу обучающихся с преподавателем (по видам занятий) и на самостоятельную работу обучающихся**

Общая трудоемкость дисциплины "Исследование операций и методы оптимизации" составляет 7 зачетных единиц, 252 часа.

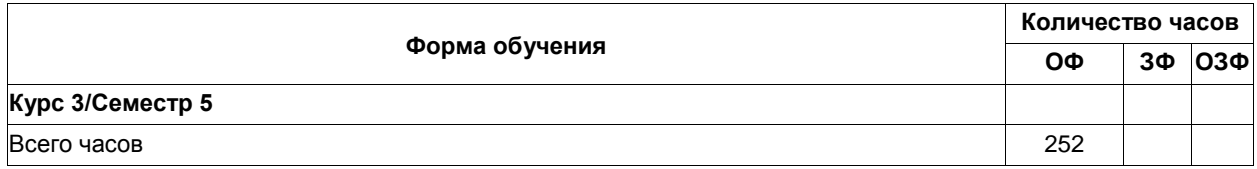

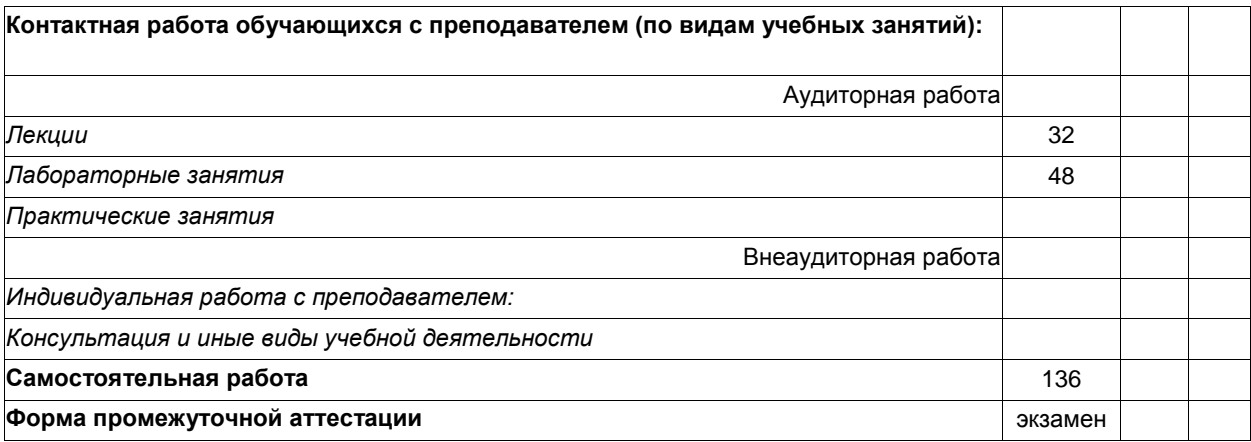

# **4 Содержание дисциплины "Исследование операций и методы оптимизации", структурированное по разделам (темам)**

# **4.1 Лекционные занятия**

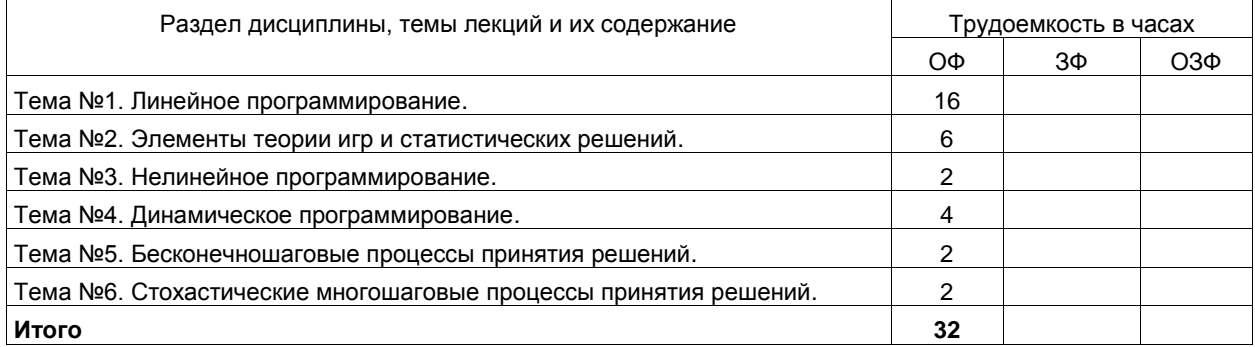

# **4.2 Лабораторные занятия**

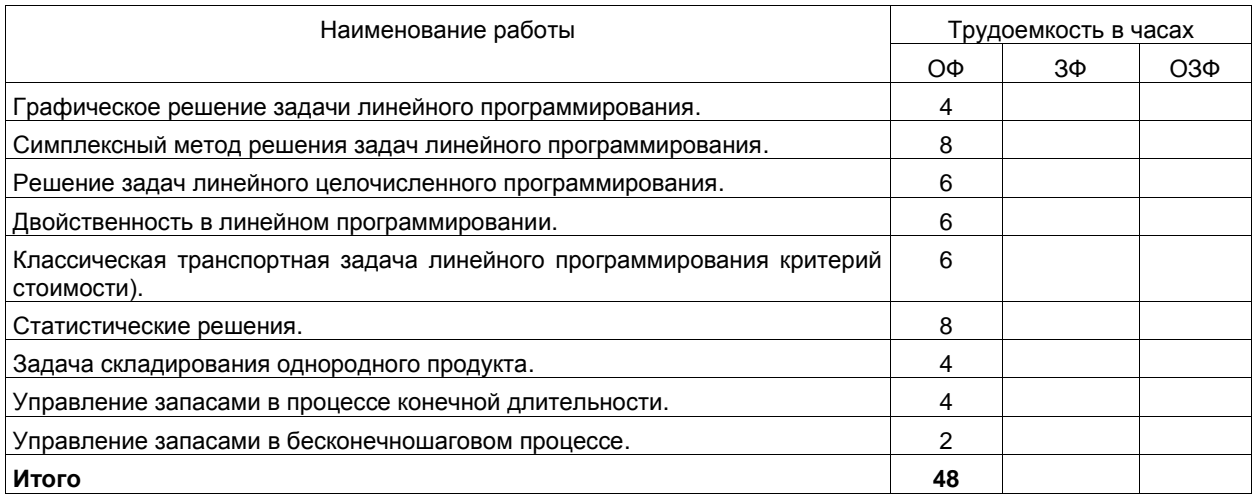

# **4.3 Самостоятельная работа обучающегося и перечень учебно-методического обеспечения для самостоятельной работы обучающихся по дисциплине**

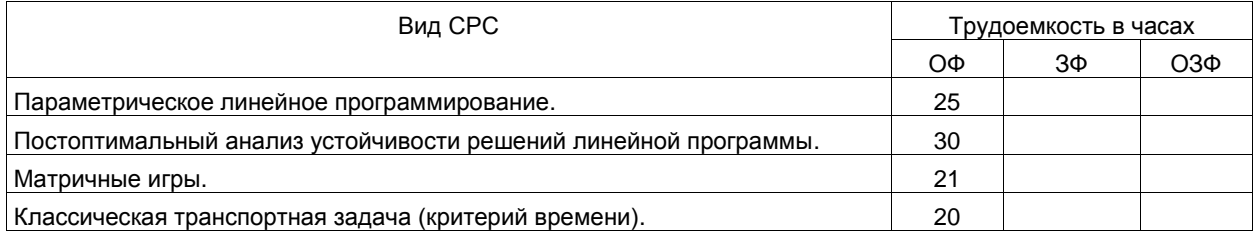

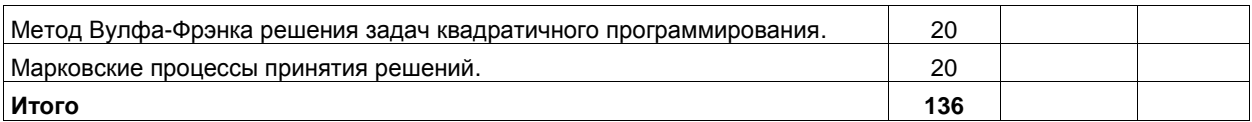

# **5 Фонд оценочных средств для проведения промежуточной аттестации обучающихся по дисциплине "Исследование операций и методы оптимизации", структурированное по разделам (темам)**

# **5.1 Паспорт фонда оценочных средств**

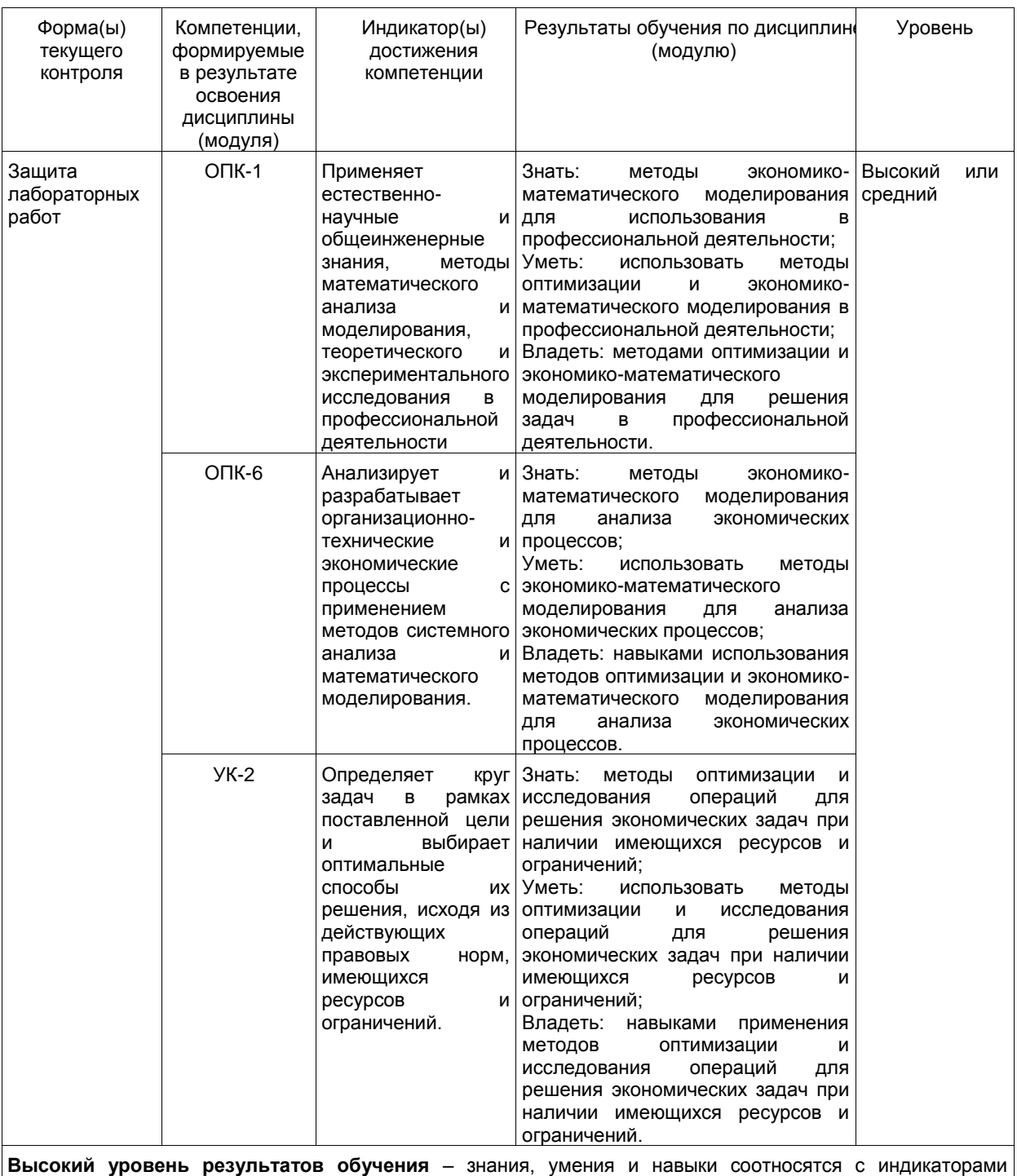

достижения компетенции, рекомендованные оценки: отлично; хорошо; зачтено. **Средний уровень результатов обучения** – знания, умения и навыки соотносятся с индикаторами достижения компетенции, рекомендованные оценки: хорошо; удовлетворительно; зачтено. **Низкий уровень результатов обучения** – знания, умения и навыки не соотносятся с индикаторами достижения компетенции, оценивается неудовлетворительно или не зачтено.

#### 5.2 Типовые контрольные задания или иные материалы

Текущий контроль успеваемости и промежуточная аттестация обучающихся могут проводиться как при непосредственном взаимодействии педагогического работника с обучающимися, так и с использованием ресурсов ЭИОС филиала КузГТУ, в том числе синхронного и (или) асинхронного взаимодействия посредством сети «Интернет».

### 5.2.1 Оценочные средства при текущем контроле

Текущий контроль будет заключаться в подготовке и представлении отчета по лабораторной работе и в опросе по контрольным вопросам, например:

1. Типичные экономические задачи. решаемые  $n<sub>DM</sub>$ помоши ЭКОНОМИКО-МАТАМАТИЧАСКОГО моделирования.

- 2. Этапы экономико-математического моделирования.
- 3. Что вы понимаете под задачей линейной оптимизации?
- 4. Допустимый план, опорный план, оптимальный план: в чем разница между понятиями?<br>5. Что означает выражение «найти оптимальное решение задачи»?
- 
- 6. Как вы понимаете заявление о желании найти «наиболее оптимальный план»?
- 7. Зачем нужен градиент функции при решении задачи линейной оптимизации?
- 8. Алгоритм графического решения задачи линейной оптимизации.
- 9. В чем состоит идея симплексного метода?

10. В чем преимущества симплекс-метола поиска оптимального плана перед перебором всех вариантов решения задачи?

11. Объясните, почему при поиске оптимального решения задачи рассматривают только опорные планы.

- 12. В чем разница между понятиями риск и неопределенность?
- 13. В чем разница между ситуацией риска и ситуацией неопределенности? Приведите примеры.
- 14. Сформулируйте критерии принятия решения для ситуации риска и для ситуации неопределенности?

#### Критерии оценивания

- 90-100 баллов - при правильном выполнении заданий лабораторной работы, правильном ответе на все заданные вопросы;

- 80-89 баллов - при правильном выполнении заданий лабораторной работы, недостаточно полных ответов на заданные вопросы;

- 60-79 баллов - при неполном выполнении заданий лабораторной работы и/или неправильных, неточных ответах на вопросы;

- 0-59 баллов - при наличии серьезных ошибок при выполнении заданий лабораторной работы, неправильных ответах на вопросы или отсутствии выполненного задания и/или ответов на вопросы.

## Шкала оценивания

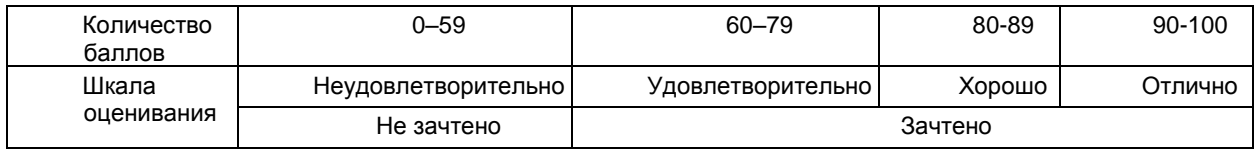

# 5.2.2 Оценочные средства при промежуточной аттестации

Темы для подготовки к экзамену:

- Исследование операций и задача математического программирования.  $1.$
- $\mathcal{P}$ Основы линейного программирования.
- $2.1.$ Линейная программа: случай двух переменных.
- Общие свойства линейных программ.  $2.2.$
- $2.3.$ Теоретические основы симплексного метода.
- $2.4.$ Прямой алгоритм симплексного метода.
- $2.5.$ Приведение задачи к канонической форме.
- $2.6.$ Выбор начального опорного плана.
- $2.7.$ Двойственность в линейном программировании.
- 2.7.1. Первая теорема двойственности.
- 2.7.2. Вторая теорема двойственности.
- 2.7.3. Экономическая интерпретация симметричной пары двойственных задач.
- $3<sub>l</sub>$ Классическая транспортная задача.
- $3.1.$ Постановка задачи и свойства решений.
- $32<sup>o</sup>$ Выбор начального опорного плана.
- $3.3.$ Метод Д.Данцига последовательного улучшения плана.
- $3.4.$ Задача о назначении персонала.
- 4. Распределённые задачи.<br>5. Шелочисленное линейное
- 5. Целочисленное линейное программирование.<br>5.1 Метол Гомори последовательных отсечений
- 5.1. Метод Гомори последовательных отсечений.
- 5.2. Метод ветвей и границ.
- 6. Параметрическое линейное программирование.
- 7. Нелинейное программирование.<br>7.1. Специфика нелинейных програм
- 7.1. Специфика нелинейных программ и методы их решения.
- 7.2. Теорема Куна-Таккера.<br>7.3. Квадратичное программ
- 7.3. Квадратичное программирование. Метод Вулфа-Фрэнка.
- 8. Введение в динамическое программирование.
- 8.1. Многошаговые процессы принятия решений.
- Многошаговый процесс распределения однородного ресурса.
- 8.3. Принцип оптимальности и рекуррентные отношения.
- 8.4. Структура решения.
- 8.5. Простейший случай: выпуклые функции.
- 8.6. Эффективность метода динамического программирования.
- 8.7. Задача складирования однородного продукта.
- 8.8. Задача надежности многокомпонентных схем.
- 8.9. Задача Джонсона (планирование производственной линии).
- 9. Вычислительный алгоритм динамического программирования.
- 9.1. Численное решение рекуррентных соотношений.
- 9.2. Задача о загрузке корабля.
- 9.3. Задача планирования развития отрасли.
- 9.4. Календарное планирование трудовых ресурсов.
- 10. Бесконечношаговые процессы принятия решений.
- 10.1. Бесконечношаговая аппроксимация и функциональные уравнения.
- 10.2. Методы решения функциональных уравнений.
- 10.3. Выбор критерия оптимальности для бесконечношаговых процессов.
- 10.4. Простейшая задача управления запасами: конечношаговый процесс.
- 10.5. Простейшая задача управления запасами: бесконечношаговый процесс.
- 10.6. Бесконечношаговый процесс замены оборудования.
- 11. Стохастические процессы принятия решений.
- 11.1. Специфика выбора критерия оптимальности.
- 11.2. Управление запасами в условиях неопределенности.
- 11.3. Марковские процессы принятия решений.
- 12. Элементы теории игр и статистических решений.
- 12.1. Основные понятия теории игр.
- 12.2. Матричные игры и линейное программирование.
- 12.3. Итеративный метод решения матричных игр.
- 12.4. Многошаговые игры. Игры на выживание.
- 12.5. Статистические решения. Основные понятия.
- 12.6. Выбор критерия принятия решений.
- 12.6.1.Критерий Лапласа.
- 12.6.2.Критерий Вальда.
- 12.6.3.Критерий Гурвица.
- 12.6.4.Критерий Сэвиджа.

Критерии оценивания:

- 90–100 баллов – при правильном и полном ответе на два вопроса;

- 80–89 баллов – при правильном и полном ответе на один из вопросов и правильном, но не полном ответе на другой из вопросов;

- 60–79 баллов при правильном и неполном ответе только на один из вопросов;
- 0–59 баллов при отсутствии правильных ответов на вопросы.

Шкала оценивания

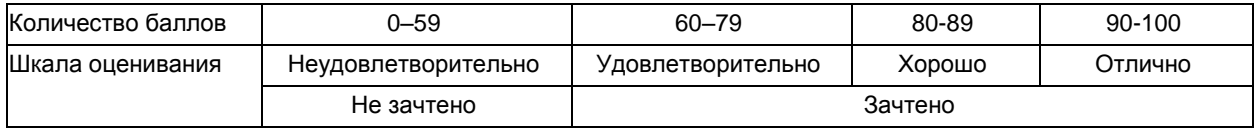

#### **5.2.3. Методические материалы, определяющие процедуры оценивания знаний, умений, навыков и (или) опыта деятельности, характеризующие этапы формирования компетенций**

При проведении текущего контроля обучающиеся представляют отчет по лабораторной работе преподавателю. Преподаватель анализирует результаты выполнения работы, задает контрольные вопросы, после чего определяет итоговое решение (зачтено или нет). При проведении промежуточной аттестации необходимо ответить на теоретические вопросы и решить практическое задание. В течение часа обучающиеся должны дать ответы на заданные вопросы и решить задачу, при этом использовать любую печатную и рукописную продукцию, а также любые технические средства не допускается. По истечении указанного времени листы с ответами сдаются преподавателю на проверку. Преподаватель анализирует результаты выполнения работы, задает дополнительные вопросы при необходимости, после чего выставляет итоговую оценку.

Текущий контроль успеваемости обучающихся по результатам выполнения лабораторных работ осуществляется в форме собеседования после представления обучающимся результатов выполнения лабораторной работы на электронном носителе. Научно-педагогический работник, после проведения оценочных процедур, имеет право вернуть обучающемуся работу для последующей корректировки с указанием перечня несоответствий. Обучающийся обязан устранить все указанные несоответствия и представить лабораторную научно-педагогическому работнику в срок, не превышающий трех учебных дней, следующих за днем проведения текущего контроля успеваемости.

Результаты текущего контроля доводятся до сведения обучающихся в течение трех учебных дней, следующих за днем проведения текущего контроля успеваемости.

Обучающиеся, которые не прошли текущий контроль успеваемости в установленные сроки, обязаны пройти его в срок до начала процедуры промежуточной аттестации по дисциплине в соответствии с расписанием промежуточной аттестации.

Результаты прохождения процедур текущего контроля успеваемости обучающихся учитываются при оценивании результатов промежуточной аттестации обучающихся.

До промежуточной аттестации допускается обучающийся, который выполнил все требования текущего контроля (защитил не менее четырех из 7 лабораторных работ) и защитил курсовую работу.

Промежуточная аттестация обучающихся проводится после завершения обучения по дисциплине в семестре в соответствии с календарным учебным графиком и расписанием промежуточной аттестации. Процедура промежуточной аттестации описана в п. 5.2.2.

#### **6 Учебно-методическое обеспечение**

#### **6.1 Основная литература**

1. Тынкевич, М. А. Исследование операций и имитационное моделирование : учебное пособие для студентов, обучающихся по направлению подготовки 09.03.03 «Прикладная информатика» / М. А. Тынкевич, А. Г. Пимонов, С. А. Веревкин; ФГБОУ ВПО "Кузбас. гос. техн. ун-т им. Т. Ф . Горбачева", Каф. приклад. информ. технологий. – Кемерово : Издательство КузГТУ, 2015. – 248 с. – URL: http://library.kuzstu.ru/meto.php?n=91636&type=utchposob:common. – Текст : электронный.

2. Аркашов, Н. С. Введение в экономико-математические методы : учебное пособие / Н. С. Аркашов, А. П. Ковалевский ; Н. С. Аркашов, А. П. Ковалевский ; Новосиб. гос. техн. ун-т. – Новосибирск : Изд-во НГТУ, 2011. – 141 с. – URL: http://library.kuzstu.ru/meto.php?n=159525&type=nstu:common. – Текст : электронный.

#### **6.2. Дополнительная литература**

1. Тынкевич, М. А. Практикум по дисциплине «Исследование операций и методы оптимизации» (линейная оптимизация : учебное пособие для бакалавров направления 09.03.03 «Прикладная информатика» / М. А. Тынкевич, Г. Н. Речко ; ФГБОУ ВО «Кузбас. гос. техн. ун-т им. Т. Ф. Горбачева», Каф. приклад. информ. технологий. – Кемерово : КузГТУ, 2017. – 72 c. – URL: http://library.kuzstu.ru/meto.php?n=91520&type=utchposob:common. – Текст : электронный.

2. Тынкевич, М. А. Практикум по дисциплине "Исследование операций и методы оптимизации" (нелинейная оптимизация и статистические решения : учебное пособие для направления 09.03.03 "Прикладная информатика" / М. А. Тынкевич, Г. Н. Речко ; ФГБОУ ВО "Кузбас. гос. техн. ун-т им. Т. Ф. Горбачева". – Кемерово : КузГТУ, 2018. – 58 с. – URL: http://library.kuzstu.ru/meto.php?n=91679&type=utchposob:common. – Текст : электронный.

3. Тынкевич, М. А. Исследование операций : электронное учебное пособие для студентов специальности 080801 «Прикладная информатика в экономике» / М. А. Тынкевич, А. А. Тайлакова ; ФГБОУ ВПО «Кузбас. гос. техн. ун-т им. Т. Ф. Горбачева», Каф. приклад. информ. технологий. – Кемерово : КузГТУ, 2012. – . – URL: http://library.kuzstu.ru/meto.php?n=90797&type=utchposob:common. – Текст : электронный.

4. Исследование операций в экономике : учебник для вузов / под редакцией Н. Ш. Кремера. — 4-е изд., перераб. и доп. — Москва : Издательство Юрайт, 2023. — 414 с. — (Высшее образование). — ISBN 978-5-534- 12800-0. — Текст : электронный // Образовательная платформа Юрайт [сайт]. — URL: https://urait.ru/bcode/510512..

#### **6.4 Профессиональные базы данных и информационные справочные системы**

1. Электронная библиотека КузГТУ<https://elib.kuzstu.ru/>

2. Электронная библиотечная система «Лань» [http://e.lanbook.com](http://e.lanbook.com/)

3. Электронная библиотечная система Новосибирского государственного технического университета <https://clck.ru/UoXpv>

4. Электронная библиотечная система «Юрайт[» https://urait.ru/](https://urait.ru/)

### **7 Перечень ресурсов информационно-телекоммуникационной сети «Интернет»**

1. Официальный сайт Кузбасского государственного технического университета имени Т.Ф. Горбачева. Режим доступа: [https://kuzstu.ru/.](https://kuzstu.ru/)

2. Официальный сайт филиала КузГТУ в г. Белово. Режим доступа: [http://belovokyzgty.ru/.](http://belovokyzgty.ru/)

3. Электронная информационно-образовательная среда филиала КузГТУ в г. Белово. Режим доступа: <http://eоs.belovokyzgty.ru/>

4. Научная электронная библиотека eLIBRARY.RU <https://elibrary.ru/defaultx.asp?>

5. Справочная правовая система «КонсультантПлюс»<http://www.consultant.ru/>

# **8 Методические указания для обучающихся по освоению дисциплины "Исследование операций и методы оптимизации"**

Самостоятельная работа обучающегося является частью его учебной деятельности, объемы самостоятельной работы по каждой дисциплине практике, государственной итоговой аттестации, устанавливаются в учебном плане.

Самостоятельная работа по дисциплине организуется следующим образом:

1. До начала освоения дисциплины обучающемуся необходимо ознакомиться с содержанием рабочей программы дисциплины в следующем порядке:

1.1 содержание знаний, умений, навыков и (или) опыта профессиональной деятельности, которые будут сформированы в процессе освоения дисциплины (модуля);

1.2 содержание конспектов лекций, размещенных в электронной информационной среде филиала КузГТУ в порядке освоения дисциплины, указанном в рабочей программе дисциплины;

1.3 содержание основной и дополнительной литературы.

2. В период освоения дисциплины обучающийся осуществляет самостоятельную работу в следующем порядке:

2.1 выполнение лабораторных работы в порядке, установленном в рабочей программе дисциплины;

2.2 подготовка к опросам и (или) тестированию в соответствии с порядком, установленном в рабочей программе дисциплины;

2.3 подготовка к промежуточной аттестации в соответствии с порядком, установленном в рабочей программе дисциплины.

В случае затруднений, возникших при выполнении самостоятельной работы, обучающемуся необходимо обратиться за консультацией к педагогическому работнику. Периоды проведения консультаций устанавливаются в расписании консультаций.

## **9 Перечень информационных технологий, используемых при осуществлении образовательного процесса по дисциплине "Исследование операций и методы оптимизации", включая перечень программного обеспечения и информационных справочных систем**

Для изучения дисциплины может использоваться следующее программное обеспечение:

- 1. Mozilla Firefox
- 2. Google Chrome
- 3. Yandex
- 4. Open Office
- 5. Microsoft Windows

**10 Описание материально-технической базы, необходимой для осуществления образовательного процесса по дисциплине "Исследование операций и методы оптимизации"**

Для осуществления образовательного процесса по дисциплине предусмотрены специальные помещения:

**Помещение № 310** представляет собой учебную аудиторию для проведения учебных занятий, предусмотренных программой бакалавриата, оснащенную оборудованием и техническими средствами обучения

#### **Перечень основного оборудования:**

Проектор Mitsubishi XD250U, максимальное разрешение 1024x768. Переносной ноутбук. Интерактивная доска SmartBoardSB680. Доска Переносная кафедра Учебная мебель **Учебно-наглядные пособия:** Информационные стенды- 2шт. Тематические иллюстрации.

### **Программное обеспечение:**

Операционная система Microsoft Windows 10 Пакеты программных продуктов Office 2010. Средство антивирусной защиты ESET Endpoint Antivirus Программный комплекс Smart для интерактивных комплектов.

**Помещение № 219 для самостоятельной работы обучающихся** оснащенное компьютерной техникой с возможностью подключения к сети «Интернет» и обеспечением доступа в электронно-образовательную среду Организации.

**Перечень основного оборудования:** Автоматизированные рабочие места – 10 Компьютер-моноблок Lenovo Idea Centre C225 -10 шт. Диагональ18.5"Разрешение1366 x 768 Типовая конфигурация AMDE-Series / 1.7 ГГц / 2 Гб / 500 Гб Гигабитный Ethernet Максимальный объем оперативной памяти 8Гб ИнтерфейсыRJ-45иHDMI. Учебная мебель **Учебно-наглядные пособия:** Информационные стенды 2 шт. Тематические иллюстрации. **Программное обеспечение:**  Операционная система Microsoft Windows10 Пакеты программных продуктов Office 2010.

Средство антивирусной защиты ESET Endpoint Antivirus

Доступ к электронным библиотечным системам «Лань», «Юрайт», «Технорматив», электронной библиотеке КузГТУ, справочно - правовой системе «КонсультантПлюс», электронной информационнообразовательной среде филиала КузГТУ в г. Белово, информационно-коммуникационной сети «Интернет».

АБИС: 1-С библиотека.

**Помещение № 318 для самостоятельной работы обучающихся** оснащенное компьютерной техникой с возможностью подключения к сети «Интернет» и обеспечением доступа в электронно-образовательную среду Организации.

#### **Перечень основного оборудования:**

Общая локальная компьютерная сеть Интернет. Автоматизированные рабочие места – 20 Ноутбуки-20

Автоматизированное рабочее место преподавателя

Процессор Intel Core i3-2120 Sandy Bridge 3300 МГц s1155, оперативная память 8 Гб (2x4 Гб) DDR3 1600МГц, жѐсткий диск 500 Гб 7200 rpm

Видео-карта AMD Radeon RX 560 2 Гб

Принтер лазерный HP LaserJet Pro M104a

Интерактивная система SmartBoardSB680

Переносная кафедра

Флипчарт

Учебная мебель

**Учебно-наглядные пособия:**

Перекидные системы – 2шт.

Тематические иллюстрации

#### **Программное обеспечение:**

Операционная система Microsoft Windows 10

Пакеты программных продуктов Office 2010.

Средство антивирусной защиты ESET Endpoint Antivirus

Программный комплекс Smart для интерактивных комплектов.

Доступ к электронным библиотечным системам «Лань», «Юрайт», «Академия», «Znanium,com» электронной библиотеке КузГТУ, электронной информационно-образовательной среде филиала КузГТУ в г. Белово, информационно-коммуникационной сети «Интернет».

# **11 Иные сведения и (или) материалы**

1. Образовательный процесс осуществляется с использованием как традиционных так и современных интерактивных технологий.

В рамках аудиторных занятий применяются следующие интерактивные методы:

а) разбор конкретных примеров;

б) мультимедийная презентация.

2. Проведение групповых и индивидуальных консультаций осуществляется в соответствии с расписанием консультаций по темам, заявленным в рабочей программе дисциплины, в период освоения дисциплины и перед промежуточной аттестацией с учетом результатов текущего контроля.

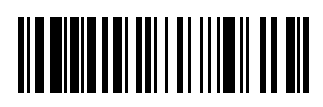